# how to download photoshop for free without registration

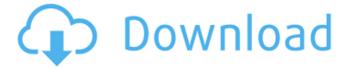

#### How To Download Photoshop In Windows 10 For Free Crack + Free Download [2022]

\*\*The Tool Palette\*\* The tool palette is shown in Figure 7-3. It enables you to use tools to create and edit layers, including using the Paint Bucket tool to fill the canvas. \*\*Figure 7-3\*\* The tool palette

### How To Download Photoshop In Windows 10 For Free Registration Code (Final 2022)

As with most graphic editors, it has pre-designed templates for common tasks that can save time in editing images. Photoshop is also famous for its tools and features, which makes it a popular program for many users. What is Photoshop? If you're looking for an expert-level tool, then you're not going to be able to get everything you need in Photoshop Elements. This is a graphics editor that is used to work with photos, illustrations, and text, just like desktop and tablet versions of Photoshop. Photoshop is based on layers, which makes it similar to most graphic editors today. It also has many features and tools built in, which makes it a popular program for editing images, graphic design and web design. What does Photoshop Elements have? Like Photoshop, Photoshop Elements contains a host of features, tools, and presets to help you do a wide variety of tasks. Whether you are simply editing an image or developing a logo design, Photoshop Elements has all the tools you need. There are more than 300 presets that you can use to create or edit your images. What are its disadvantages? If you are looking for the features and tools of Photoshop but at a fraction of the cost, then Photoshop Elements is probably not the software for you. The interface isn't as simple and there are fewer features than Photoshop. According to the same link, the main reason that people use Photoshop is because it is there. There are very few alternatives, therefore the fact that you can't view layers is a deal breaker for many. The Features of Photoshop Elements Most of the core features of Photoshop are in Photoshop Elements too, but with fewer features and a simplified user interface. Layer options When you import images into Photoshop Elements, you're able to add and remove layers. You're able to move them, change color, shape and apply effects. You can merge layers into a new or an existing layer. You can even merge layers into other layers, which is useful for compositing. You can also change the opacity of a particular layer, and create new layers from existing ones. You can also join layers together to create a new image. For example, you can take two layers and create a third layer on top of them. Keyframing Keyframing 05a79cecff

#### How To Download Photoshop In Windows 10 For Free Free For Windows

The Gradient tool can be used for creating gradients of color. It is useful for creating textures and gradients for an image. The Dodge and Burn tools allow you to reduce or increase the amount of saturation in the image and darken or lighten specific areas. The Smudge tool is a brush that can be used to soften or harden a brush stroke. The Eraser tool allows you to remove portions of the image. The Spot Healing tool allows you to remove blemishes from the skin. You can also use the Pencil tool to create vector based strokes that are different from brush strokes. Looking for a way to change the fonts in Photoshop? Use the Character Panel to add or modify characters. It's one of the most common features in Photoshop, and there are tons of ways to use it. First, check out the Character Panel in the panel bar above your workspace. It gives you lots of information about the current characters in your image, including their size, color, width and style. You can add, delete or modify characters. You can also add multiple styles to the same character. With all of that in mind, here are some of the most common uses for the Character Panel: Adding text to an image Use the Type tool (F11) to add text. To add text, first select the Type tool and then click in the image. The Character Panel will appear, displaying all of the characters available. Click a font name in the Character Panel, then click and drag it inside the image. Once the font has been added, you can adjust its size, typeface and color. To do this, double click on the font name to bring up the Character Panel dialog box. Click the size button to change the size of the text. Click the text button to change the typeface. Click the color button to change the color of the text. Use the button below the color box to change the color of the background. Using the Insert Text tool Use the Insert Text tool to add text to an image. Click the Type tool (F11) to bring up the Type tool options. Select the text tool (F1). Click an empty spot on the image. The Type tool should be selected when you click. You can only add text to an image that already has some kind of text. Click and drag the tool to place the text where you want it. Click

#### What's New In How To Download Photoshop In Windows 10 For Free?

Q: I am trying to get data from two columns in a table with one join I am trying to get data from two columns in a table, to display them in a form. I am using two joins, one for teh one my original data comes from. SELECT DISTINCT e.EntryDate, e.EntryTime, e.CustomerID, e.ImageName, ep.EntryName, e.Comment, DECODE(m.Name, 'JON', 1, e.EntryName) AS Jon, DECODE(m.Name, 'PETE', 2, e.EntryName) AS Pete, DECODE(m.Name, 'MARK', 3, e.EntryName) AS Mark FROM [T2LO].[dbo].[\_crd\_Approval] e INNER JOIN [T2LO].[dbo].[\_crd\_Organization] o ON e.OrganizationId = o.OrganizationId INNER JOIN [T2LO].[dbo].[\_crd\_organizationapprovaldevice] oapp ON e.OrganizationId = oapp.OrganizationId INNER JOIN [T2LO].[dbo].[\_crd\_ApprovalName] anname ON e.ApprovalNameId = anname.ApprovalNameId INNER JOIN [T2LO].[dbo].[\_crd\_OrganizationApproval] oap ON e.OrganizationId = oap.OrganizationId INNER JOIN [T2LO].[dbo].[\_crd\_ApprovalNameRelationship] ON oap.ApprovalNameId = anname.ApprovalNameId INNER JOIN [T2LO].[dbo].[\_crd\_Person] m ON e.CustomerId = m.OrganizationId INNER JOIN [T2LO].[dbo].[\_crd\_OrganizationApprovalNameRelationship] oa ON

## **System Requirements:**

OS: Windows 7 or later Processor: Intel Core i3 or AMD Phenom II x4 or higher Memory: 4 GB RAM Graphics: GeForce GT 630 or Radeon HD 7790 or higher DirectX: Version 11 Storage: 300 MB available space Sound Card: DirectX compatible Additional Notes: The following content is not included with the game Xbox One and PS4 online functionality requires an Xbox Live Gold or PS Plus membership, respectively. Additional Note: Because this game uses the cloud

https://intelligencequotientconsult.com/blog1/advert/adobe-photoshop-xp-free-download/

http://zakadiconsultant.com/?p=11000

https://islandcremations.com/wp-content/uploads/2022/07/bernvale.pdf

https://prendimisubito.com/wp-content/uploads/2022/07/4 Apps in Microsoft Store for Windows 8 81 10.pdf https://trevelia.com/upload/files/2022/07/Hgc7HqSI3myXtb3tMOxw 01 479972c5e4c2bb3f1cd4d972d76eec66 fil e.pdf

http://www.cad2parts.com/?p=10496

https://databasegram.com/2022/07/01/download-adobe-illustrator-cc-2018/

https://www.d360.fr/wp-content/uploads/2022/07/watercolor\_splatter\_brushes\_5\_free.pdf

https://lightsout.directory/wp-content/uploads/2022/06/Best Adobe Photoshop CC Latest Version 2016.pdf

http://3.234.42.222/blog/index.php?entryid=2838

http://www.fondazioneterracina.it/wp-

content/uploads/2022/07/Kodak Professional Photography PlugIn Photoshop Free.pdf

https://leopays.social/upload/files/2022/07/C11SVhDnNgkxrsYttbz2\_01\_479972c5e4c2bb3f1cd4d972d76eec66\_file.pdf

http://feelingshv.com/error-updating-adobe-photoshop-cs5-setup-help/

http://testthiswebsite123.com/?p=953

https://enricmcatala.com/lfc-upcycled-photography-free-photoshop/

https://voxpopuli.kz/wp-content/uploads/2022/07/300 free photo overlays all products.pdf

https://tcv-ih.cz/advert/how-to-get-a-free-copy-of-photoshop-cs6-in-full-version-download/

http://bazatlumaczy.pl/?p=4881

https://arlingtonliquorpackagestore.com/mixed-metal-gradient-free-vector/

https://www.cameraitacina.com/en/system/files/webform/feedback/photoshop-new-version-download-free.pdf